# Package 'rrcovHD'

February 4, 2024

<span id="page-0-0"></span>Date 2024-02-01

Title Robust Multivariate Methods for High Dimensional Data

Version 0.3-0

VersionNote Released 0.2-7 on 2021-04-23 on CRAN

Description Robust multivariate methods for high dimensional data including outlier detection (Filzmoser and Todorov (2013) [<doi:10.1016/j.ins.2012.10.017>](https://doi.org/10.1016/j.ins.2012.10.017)), robust sparse PCA (Croux et al. (2013) [<doi:10.1080/00401706.2012.727746>](https://doi.org/10.1080/00401706.2012.727746), Todorov and Filz-moser (2013) [<doi:10.1007/978-3-642-33042-1\\_31>](https://doi.org/10.1007/978-3-642-33042-1_31)), robust PLS (Todorov and Filzmoser (2014) [<doi:10.17713/ajs.v43i4.44>](https://doi.org/10.17713/ajs.v43i4.44)), and robust sparse classification (Ortner et al. (2020) [<doi:10.1007/s10618-019-00666-8>](https://doi.org/10.1007/s10618-019-00666-8)).

Maintainer Valentin Todorov <valentin.todorov@chello.at>

**Depends** rrcov  $(>= 1.3-7)$ , robustbase  $(>= 0.92-1)$ , methods

Imports stats4, pls, spls, pcaPP, robustHD, Rcpp

LinkingTo Rcpp

Suggests MASS

LazyLoad yes

LazyData yes

License GPL  $(>= 3)$ 

URL <https://github.com/valentint/rrcovHD>

BugReports <https://github.com/valentint/rrcovHD/issues>

NeedsCompilation yes

Repository CRAN

Author Valentin Todorov [aut, cre] (<<https://orcid.org/0000-0003-4215-0245>>) Date/Publication 2024-02-04 16:00:02 UTC

# R topics documented:

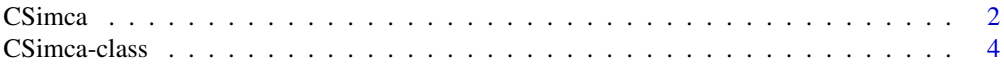

<span id="page-1-0"></span>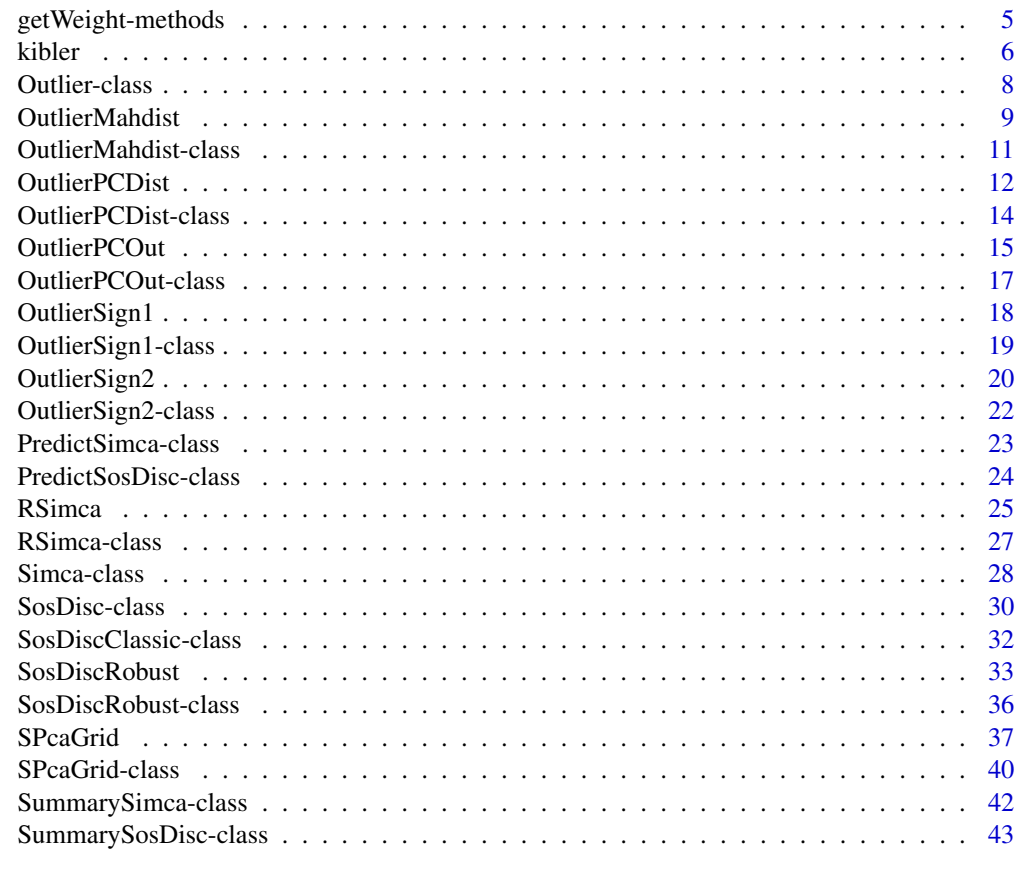

#### **Index** [44](#page-43-0)

CSimca *Classification in high dimensions based on the (classical) SIMCA method*

# Description

CSimca performs the (classical) SIMCA method. This method classifies a data matrix x with a known group structure. To reduce the dimension on each group a PCA analysis is performed. Afterwards a classification rule is developped to determine the assignment of new observations.

#### Usage

```
CSimca(x, \ldots)## Default S3 method:
CSimca(x, grouping, prior=proportions, k, kmax = ncol(x),
   tol = 1.0e-4, trace=FALSE, ...)## S3 method for class 'formula'
CSimca(formula, data = NULL, ..., subset, na.action)
```
#### <span id="page-2-0"></span>CSimca 3

#### **Arguments**

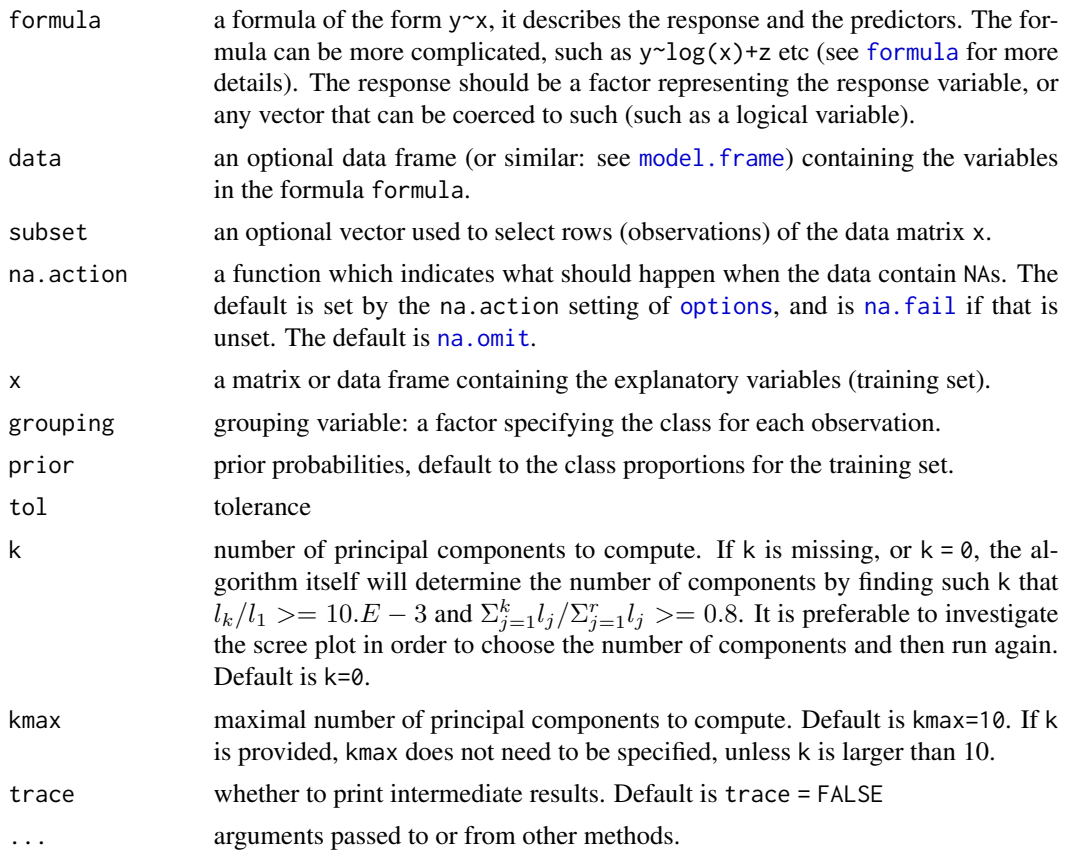

# Details

CSimca, serving as a constructor for objects of class [CSimca-class](#page-3-1) is a generic function with "formula" and "default" methods.

SIMCA is a two phase procedure consisting of PCA performed on each group separately for dimension reduction followed by classification rules built in the lower dimensional space (note that the dimension in each group can be different). In original SIMCA new observations are classified by means of their deviations from the different PCA models. Here (and also in the robust versions implemented in this package) the classification rules will be obtained using two popular distances arising from PCA - orthogonal distances (OD) and score distances (SD). For the definition of these distances, the definition of the cutoff values and the standartization of the distances see Vanden Branden K, Hubert M (2005) and Todorov and Filzmoser (2009).

# Value

An S4 object of class [CSimca-class](#page-3-1) which is a subclass of of the virtual class [Simca-class](#page-27-1).

# Author(s)

Valentin Todorov <valentin.todorov@chello.at>

# <span id="page-3-0"></span>References

Vanden Branden K, Hubert M (2005) Robust classification in high dimensions based on the SIMCA method. Chemometrics and Intellegent Laboratory Systems 79:10–21

Todorov V & Filzmoser P (2009), An Object Oriented Framework for Robust Multivariate Analysis. *Journal of Statistical Software*, 32(3), 1–47, [doi:10.18637/jss.v032.i03.](https://doi.org/10.18637/jss.v032.i03)

Todorov V & Filzmoser P (2014), Software Tools for Robust Analysis of High-Dimensional Data. *Austrian Journal of Statistics*, 43(4), 255–266, [doi:10.17713/ajs.v43i4.44.](https://doi.org/10.17713/ajs.v43i4.44)

#### Examples

```
data(pottery)
dim(pottery) # 27 observations in 2 classes, 6 variables
head(pottery)
## Build the SIMCA model. Use RSimca for a robust version
cs <- CSimca(origin~., data=pottery)
cs
summary(cs)
## generate a sample from the pottery data set -
## this will be the "new" data to be predicted
smpl <- sample(1:nrow(pottery), 5)
test <- pottery[smpl, -7] # extract the test sample. Remove the last (grouping) variable
print(test)
## predict new data
pr <- predict(cs, newdata=test)
pr@classification
```
<span id="page-3-1"></span>CSimca-class *Class* "CSimca" *- classification in high dimensions based on the (classical) SIMCA method*

#### Description

The class CSimca represents the SIMCA algorithm for classification in high dimensions. The objects of class CSImca contain the results of the SIMCA method.

#### Objects from the Class

Objects can be created by calls of the form new("CSImca", ...) but the usual way of creating CSimca objects is a call to the function CSimca() which serves as a constructor.

# <span id="page-4-0"></span>getWeight-methods 5

# **Slots**

call: the (matched) function call.

prior: prior probabilities used, default to group proportions

counts: number of observations in each class

pcaobj: A list of Pca objects - one for each group

k: Object of class "numeric" number of (choosen) principal components

flag: Object of class "Uvector" The observations whose score distance is larger than cutoff.sd or whose orthogonal distance is larger than cutoff.od can be considered as outliers and receive a flag equal to zero. The regular observations receive a flag 1

X: the training data set (same as the input parameter x of the constructor function)

grp: grouping variable: a factor specifying the class for each observation.

#### Extends

Class ["Simca"](#page-27-1), directly.

#### Methods

No methods defined with class "CSimca" in the signature.

# Author(s)

Valentin Todorov <valentin.todorov@chello.at>

### References

Vanden Branden K, Hubert M (2005) Robust classification in high dimensions based on the SIMCA method. Chemometrics and Intellegent Laboratory Systems 79:10–21

Todorov V & Filzmoser P (2009), An Object Oriented Framework for Robust Multivariate Analysis. *Journal of Statistical Software*, 32(3), 1–47, [doi:10.18637/jss.v032.i03.](https://doi.org/10.18637/jss.v032.i03)

Todorov V & Filzmoser P (2014), Software Tools for Robust Analysis of High-Dimensional Data. *Austrian Journal of Statistics*, 43(4), 255–266, [doi:10.17713/ajs.v43i4.44.](https://doi.org/10.17713/ajs.v43i4.44)

#### Examples

showClass("CSimca")

getWeight-methods *Accessor methods to the essential slots of* [Outlier](#page-7-1) *and its subclasses*

#### Description

Accessor methods to the essential slots of **[Outlier](#page-7-1)** and its subclasses

# Methods

obj = "Outlier" generic functions - see getWeight, getOutliers, getClassLabels, getCutoff

<span id="page-5-0"></span>

# Description

The original data set kibler.orig consists of three types of entities: (a) the specification of an auto in terms of various characteristics, (b) its assigned insurance risk rating and (c) its normalized losses in use as compared to other cars.

The second rating corresponds to the degree to which the auto is more risky than its price indicates. Cars are initially assigned a risk factor symbol associated with its price. Then, if it is more risky (or less), this symbol is adjusted by moving it up (or down) the scale. Actuarians call this process "symboling". A value of +3 indicates that the auto is risky, -3 that it is probably pretty safe.

The third factor is the relative average loss payment per insured vehicle year. This value is normalized for all autos within a particular size classification (two-door small, station wagons, sports/speciality, etc...), and represents the average loss per car per year.

#### Usage

data(kibler)

# Format

A data frame with 195 observations on the following 14 variables. The original data set (also available as kibler.orig) contains 205 cases and 26 variables of which 15 continuous, 1 integer and 10 nominal. The non-numeric variables and variables with many missing values were removed. Cases with missing values were removed too.

symboling a numeric vector wheel-base a numeric vector length a numeric vector width a numeric vector height a numeric vector curb-weight a numeric vector bore a numeric vector stroke a numeric vector compression-ratio a numeric vector horsepower a numeric vector peak-rpm a numeric vector city-mpg a numeric vector highway-mpg a numeric vector price a numeric vector

#### kibler 7

# Details

The original data set contains 205 cases and 26 variables of which 15 continuous, 1 integer and 10 nominal. The non-numeric variables and variables with many missing values were removed. Cases with missing values were removed too. Thus the data set remains with 195 cases and 14 variables.

#### Source

www.cs.umb.edu/~rickb/files/UCI/

#### References

Kibler, D., Aha, D.W. and Albert, M. (1989). Instance-based prediction of real-valued attributes. *Computational Intelligence*, Vo.l 5, 51-57.

#### Examples

##

```
data(kibler)
x.sd <- apply(kibler,2,sd)
xsd <- sweep(kibler, 2, x.sd, "/", check.margin = FALSE)
apply(xsd, 2, sd)
x.mad <- apply(kibler, 2, mad)
xmad <- sweep(kibler, 2, x.mad, "/", check.margin = FALSE)
apply(xmad, 2, mad)
x.qn <- apply(kibler, 2, Qn)
xqn <- sweep(kibler, 2, x.qn, "/", check.margin = FALSE)
apply(xqn, 2, Qn)
## Display the scree plot of the classical and robust PCA
screeplot(PcaClassic(xsd))
screeplot(PcaGrid(xqn))
#########################################
##
## DD-plots
##
## Not run:
usr \leq par(mfrow=c(2,2))
plot(SPcaGrid(xsd, lambda=0, method="sd", k=4), main="Standard PCA") # standard
plot(SPcaGrid(xqn, lambda=0, method="Qn", k=4)) # robust, non-sparse
plot(SPcaGrid(xqn, lambda=1,43, method="sd", k=4), main="Stdandard sparse PCA") # sparse
plot(SPcaGrid(xqn, lambda=2.36, method="Qn", k=4), main="Robust sparse PCA") # robust sparse
par(usr)
#########################################
## Table 2 in Croux et al
## - to compute EV=Explained variance and Cumulative EV we
## need to get all 14 eigenvalues
```

```
rpca <- SPcaGrid(xqn, lambda=0, k=14)
srpca <- SPcaGrid(xqn, lambda=2.36, k=14)
tab <- cbind(round(getLoadings(rpca)[,1:4], 2), round(getLoadings(srpca)[,1:4], 2))
vars1 <- getEigenvalues(rpca); vars1 <- vars1/sum(vars1)
vars2 <- getEigenvalues(srpca); vars2 <- vars2/sum(vars2)
cvars1 <- cumsum(vars1)
cvars2 <- cumsum(vars2)
ev <- round(c(vars1[1:4], vars2[1:4]),2)
cev <- round(c(cvars1[1:4], cvars2[1:4]),2)
rbind(tab, ev, cev)
## End(Not run)
```
<span id="page-7-1"></span>Outlier-class *Class* "Outlier" *– a base class for outlier identification*

#### **Description**

The class Outlier represents the results of outlier identification.

#### Objects from the Class

A virtual Class: No objects may be created from it.

#### Slots

call: Object of class "language"

counts: Number of observations in each class

grp: Grouping variable

wt: Vector of weights

flag: 0/1 flags identifying the outliers

method: A character string specifying the method used to identify the outliers. In case of [OutlierMahdist](#page-10-1) class this is the name of the robust estimator of multivariate location and covariance matrix used

singularity: a list with singularity information for the covariance matrix (or NULL if not singular)

#### Methods

getClassLabels Returns a vector with indices for a given class getDistance Returns a vector containing the computed distances getFlag Returns the flags identifying the outliers getOutliers Returns a vector with the indices of the identified outliers getWeight Returns a vector of weights plot show

# <span id="page-8-0"></span>OutlierMahdist 9

#### Author(s)

Valentin Todorov <valentin.todorov@chello.at>

#### References

Todorov V & Filzmoser P (2009). An Object Oriented Framework for Robust Multivariate Analysis. *Journal of Statistical Software*, 32(3), 1–47. [doi:10.18637/jss.v032.i03.](https://doi.org/10.18637/jss.v032.i03)

Filzmoser P & Todorov V (2013). Robust tools for the imperfect world, *Information Sciences* 245, 4–20. [doi:10.1016/j.ins.2012.10.017.](https://doi.org/10.1016/j.ins.2012.10.017)

#### Examples

showClass("Outlier")

<span id="page-8-1"></span>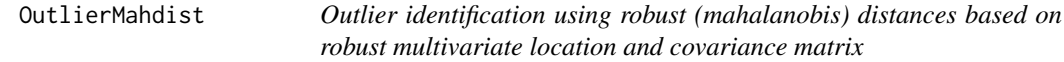

# Description

This function uses the Mahalanobis distance as a basis for multivariate outlier detection. The standard method for multivariate outlier detection is robust estimation of the parameters in the Mahalanobis distance and the comparison with a critical value of the Chi2 distribution (Rousseeuw and Van Zomeren, 1990).

#### Usage

```
OutlierMahdist(x, ...)
    ## Default S3 method:
OutlierMahdist(x, grouping, control, trace=FALSE, ...)
    ## S3 method for class 'formula'
OutlierMahdist(formula, data, ..., subset, na.action)
```
# Arguments

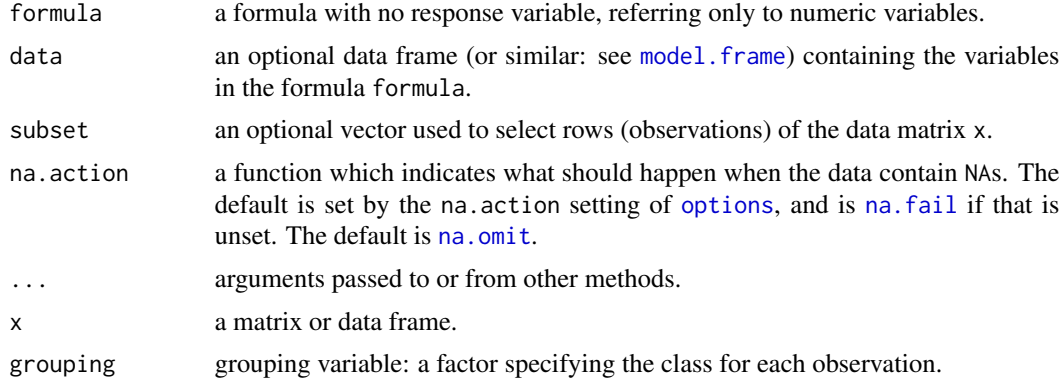

<span id="page-9-0"></span>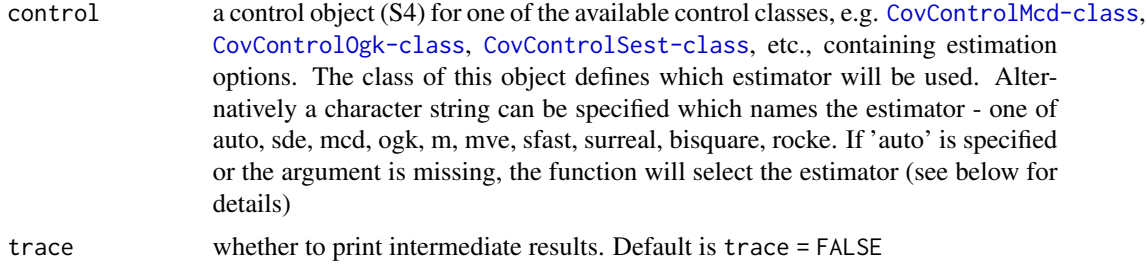

# Details

If the data set consists of two or more classes (specified by the grouping variable grouping) the proposed method iterates through the classes present in the data, separates each class from the rest and identifies the outliers relative to this class, thus treating both types of outliers, the mislabeled and the abnormal samples in a homogenous way.

The estimation method is selected by the control object control. If a character string naming an estimator is specified, a new control object will be created and used (with default estimation options). If this argument is missing or a character string 'auto' is specified, the function will select the robust estimator according to the size of the dataset - for details see [CovRobust](#page-0-0).

#### Value

An S4 object of class [OutlierMahdist](#page-10-1) which is a subclass of the virtual class [Outlier](#page-7-1).

#### Author(s)

Valentin Todorov <valentin.todorov@chello.at>

#### References

P. J. Rousseeuw and B. C. Van Zomeren (1990). Unmasking multivariate outliers and leverage points. *Journal of the American Statistical Association*. Vol. 85(411), pp. 633-651.

P. J. Rousseeuw and A. M. Leroy (1987). *Robust Regression and Outlier Detection.* Wiley.

P. J. Rousseeuw and K. van Driessen (1999) A fast algorithm for the minimum covariance determinant estimator. *Technometrics* 41, 212–223.

Todorov V & Filzmoser P (2009). An Object Oriented Framework for Robust Multivariate Analysis. *Journal of Statistical Software*, 32(3), 1–47, [doi:10.18637/jss.v032.i03.](https://doi.org/10.18637/jss.v032.i03)

Filzmoser P & Todorov V (2013). Robust tools for the imperfect world, *Information Sciences* 245, 4–20. [doi:10.1016/j.ins.2012.10.017.](https://doi.org/10.1016/j.ins.2012.10.017)

#### Examples

```
data(hemophilia)
obj <- OutlierMahdist(gr~.,data=hemophilia)
obj
getDistance(obj) # returns an array of distances
```
# <span id="page-10-0"></span>OutlierMahdist-class 11

```
getClassLabels(obj, 1) # returns an array of indices for a given class
 getCutoff(obj) # returns an array of cutoff values (for each class, usually equal)
 getFlag(obj) # returns an 0/1 array of flags
 plot(obj, class=2) # standard plot function
OutlierMahdist-class Class OutlierMahdist - Outlier identification using robust (maha-
                       lanobis) distances based on robust multivariate location and covari-
                       ance matrix
```
# Description

Holds the results of outlier identification using robust mahalanobis distances computed by robust multivarite location and covarince matrix.

#### Objects from the Class

Objects can be created by calls of the form new("OutlierMahdist", ...) but the usual way of creating OutlierMahdist objects is a call to the function OutlierMahdist() which serves as a constructor.

#### **Slots**

covobj: A list containing the robust estimates of multivariate location and covariance matrix for each class

call: Object of class "language"

counts: Number of observations in each class

grp: Grouping variable

wt: Weights

flag: 0/1 flags identifying the outliers

method: Method used to compute the robust estimates of multivariate location and covariance matrix

singularity: a list with singularity information for the covariance matrix (or NULL of not singular)

# Extends

Class ["Outlier"](#page-7-1), directly.

# **Methods**

getCutoff Return the cutoff value used to identify outliers getDistance Return a vector containing the computed distances

# Author(s)

Valentin Todorov <valentin.todorov@chello.at>

#### <span id="page-11-0"></span>References

Todorov V & Filzmoser P (2009). An Object Oriented Framework for Robust Multivariate Analysis. *Journal of Statistical Software*, 32(3), 1–47. [doi:10.18637/jss.v032.i03.](https://doi.org/10.18637/jss.v032.i03)

Filzmoser P & Todorov V (2013). Robust tools for the imperfect world, *Information Sciences* 245, 4–20. [doi:10.1016/j.ins.2012.10.017.](https://doi.org/10.1016/j.ins.2012.10.017)

# See Also

[OutlierMahdist](#page-8-1), [Outlier-class](#page-7-1)

#### Examples

showClass("OutlierMahdist")

<span id="page-11-1"></span>OutlierPCDist *Outlier identification in high dimensions using the PCDIST algorithm*

#### Description

The function implements a simple, automatic outlier detection method suitable for high dimensional data that treats each class independently and uses a statistically principled threshold for outliers. The algorithm can detect both mislabeled and abnormal samples without reference to other classes.

#### Usage

```
OutlierPCDist(x, ...)
    ## Default S3 method:
OutlierPCDist(x, grouping, control, k, explvar, trace=FALSE, ...)
    ## S3 method for class 'formula'
OutlierPCDist(formula, data, ..., subset, na.action)
```
#### Arguments

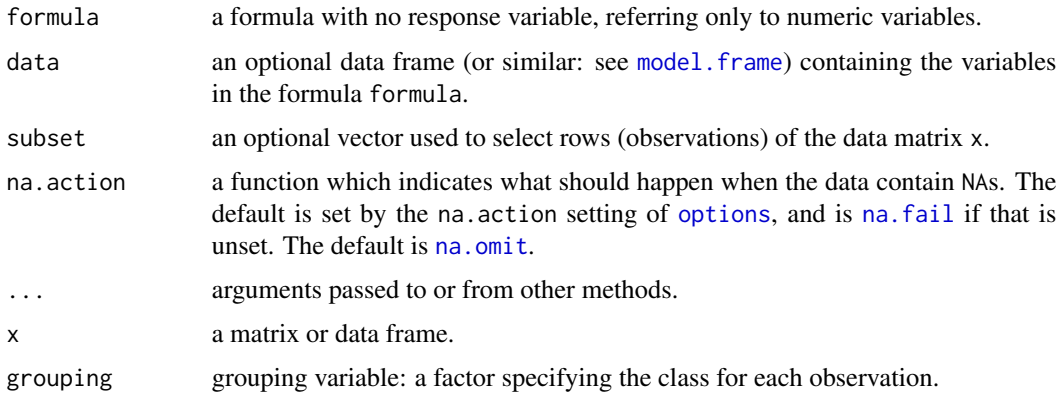

# <span id="page-12-0"></span>OutlierPCDist 13

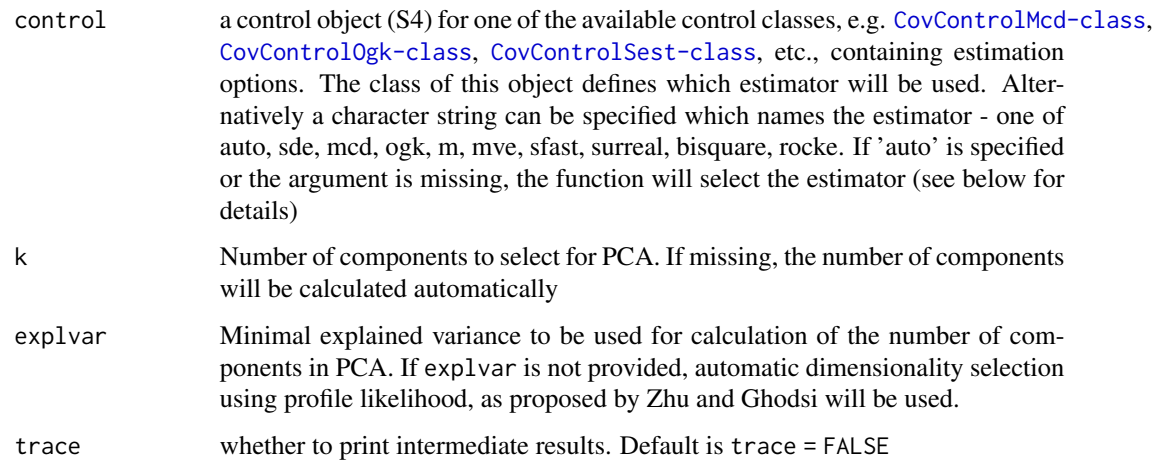

#### Details

If the data set consists of two or more classes (specified by the grouping variable grouping) the proposed method iterates through the classes present in the data, separates each class from the rest and identifies the outliers relative to this class, thus treating both types of outliers, the mislabeled and the abnormal samples in a homogenous way.

The first step of the algorithm is dimensionality reduction using (classical) PCA. The number of components to select can be provided by the user but if missing, the number of components will be calculated either using the provided minimal explained variance or by the automatic dimensionality selection using profile likelihood, as proposed by Zhu and Ghodsi.

#### Value

An S4 object of class [OutlierPCDist](#page-13-1) which is a subclass of the virtual class [Outlier](#page-7-1).

#### Author(s)

Valentin Todorov <valentin.todorov@chello.at>

# References

A.D. Shieh and Y.S. Hung (2009). Detecting Outlier Samples in Microarray Data, *Statistical Applications in Genetics and Molecular Biology* 8.

M. Zhu, and A. Ghodsi (2006). Automatic dimensionality selection from the scree plot via the use of profile likelihood. *Computational Statistics & Data Analysis*, 51, pp. 918–930.

Filzmoser P & Todorov V (2013). Robust tools for the imperfect world, *Information Sciences* 245, 4–20. [doi:10.1016/j.ins.2012.10.017.](https://doi.org/10.1016/j.ins.2012.10.017)

# See Also

[OutlierPCDist](#page-13-1), [Outlier](#page-7-1)

# <span id="page-13-0"></span>Examples

```
data(hemophilia)
obj <- OutlierPCDist(gr~.,data=hemophilia)
obj
getDistance(obj) # returns an array of distances
getClassLabels(obj, 1) # returns an array of indices for a given class
getCutoff(obj) # returns an array of cutoff values (for each class, usually equal)
getFlag(obj) # returns an 0/1 array of flags
plot(obj, class=2) # standard plot function
```

```
OutlierPCDist-class Class "OutlierPCDist" - Outlier identification in high dimensions
                         using using the PCDIST algorithm
```
#### Description

The function implements a simple, automatic outlier detection method suitable for high dimensional data that treats each class independently and uses a statistically principled threshold for outliers. The algorithm can detect both mislabeled and abnormal samples without reference to other classes.

# Objects from the Class

Objects can be created by calls of the form new("OutlierPCDist", ...) but the usual way of creating OutlierPCDist objects is a call to the function OutlierPCDist() which serves as a constructor.

# **Slots**

covobj: A list containing intermediate results of the PCDIST algorithm for each class

k: Number of selected PC

call, counts, grp, wt, flag, method, singularity: from the ["Outlier"](#page-7-1) class.

# Extends

Class ["Outlier"](#page-7-1), directly.

#### Methods

getCutoff Return the cutoff value used to identify outliers

# Author(s)

Valentin Todorov <valentin.todorov@chello.at>

# <span id="page-14-0"></span>OutlierPCOut 15

#### References

A.D. Shieh and Y.S. Hung (2009). Detecting Outlier Samples in Microarray Data, *Statistical Applications in Genetics and Molecular Biology* Vol. 8.

Filzmoser P & Todorov V (2013). Robust tools for the imperfect world, *Information Sciences* 245, 4–20. [doi:10.1016/j.ins.2012.10.017.](https://doi.org/10.1016/j.ins.2012.10.017)

# See Also

[OutlierPCDist](#page-11-1), [Outlier](#page-7-1)

#### Examples

showClass("OutlierPCDist")

<span id="page-14-1"></span>OutlierPCOut *Outlier identification in high dimensions using the PCOUT algorithm*

# **Description**

The function implements a computationally fast procedure for identifying outliers that is particularly effective in high dimensions. This algorithm utilizes simple properties of principal components to identify outliers in the transformed space, leading to significant computational advantages for high-dimensional data. This approach requires considerably less computational time than existing methods for outlier detection, and is suitable for use on very large data sets. It is also capable of analyzing the data situation commonly found in certain biological applications in which the number of dimensions is several orders of magnitude larger than the number of observations.

#### Usage

```
OutlierPCOut(x, ...)
    ## Default S3 method:
OutlierPCOut(x, grouping, explvar=0.99, trace=FALSE, ...)
    ## S3 method for class 'formula'
OutlierPCOut(formula, data, ..., subset, na.action)
```
#### Arguments

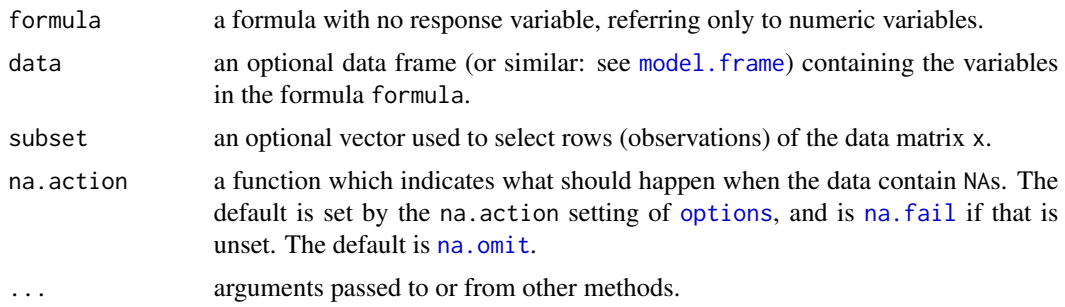

<span id="page-15-0"></span>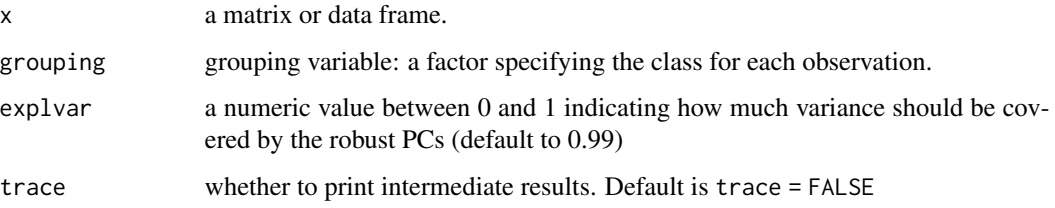

#### Details

If the data set consists of two or more classes (specified by the grouping variable grouping) the proposed method iterates through the classes present in the data, separates each class from the rest and identifies the outliers relative to this class, thus treating both types of outliers, the mislabeled and the abnormal samples in a homogenous way.

# Value

An S4 object of class [OutlierPCOut](#page-16-1) which is a subclass of the virtual class [Outlier](#page-7-1).

#### Author(s)

Valentin Todorov <valentin.todorov@chello.at>

# References

P. Filzmoser, R. Maronna and M. Werner (2008). Outlier identification in high dimensions, *Computational Statistics & Data Analysis*, Vol. 52 1694–1711.

Filzmoser P & Todorov V (2013). Robust tools for the imperfect world, *Information Sciences* 245, 4–20. [doi:10.1016/j.ins.2012.10.017.](https://doi.org/10.1016/j.ins.2012.10.017)

#### See Also

[OutlierPCOut](#page-16-1), [Outlier](#page-7-1)

# Examples

```
data(hemophilia)
obj <- OutlierPCOut(gr~.,data=hemophilia)
obj
getDistance(obj) # returns an array of distances
getClassLabels(obj, 1) # returns an array of indices for a given class
getCutoff(obj) # returns an array of cutoff values (for each class, usually equal)
getFlag(obj) # returns an 0/1 array of flags
plot(obj, class=2) # standard plot function
```
<span id="page-16-1"></span><span id="page-16-0"></span>OutlierPCOut-class *Class* "OutlierPCOut" *- Outlier identification in high dimensions using using the PCOUT algorithm*

#### Description

Holds the results of outlier identification using the PCOUT algorithm.

#### Objects from the Class

Objects can be created by calls of the form new("OutlierPCOut", ...) but the usual way of creating OutlierPCOut objects is a call to the function OutlierPCOut() which serves as a constructor.

# Slots

covobj: A list containing intermediate results of the PCOUT algorithm for each class call, counts, grp, wt, flag, method, singularity: from the ["Outlier"](#page-7-1) class.

# Extends

Class ["Outlier"](#page-7-1), directly.

# Methods

getCutoff Return the cutoff value used to identify outliers getDistance Return a vector containing the computed distances plot Plot the results of the outlier detection process

# Author(s)

Valentin Todorov <valentin.todorov@chello.at>

#### References

P. Filzmoser, R. Maronna and M. Werner (2008). Outlier identification in high dimensions, *Computational Statistics & Data Analysis*, Vol. 52 1694–1711.

Filzmoser P & Todorov V (2013). Robust tools for the imperfect world, *Information Sciences* 245, 4–20. [doi:10.1016/j.ins.2012.10.017.](https://doi.org/10.1016/j.ins.2012.10.017)

# See Also

[OutlierPCOut](#page-14-1), ["Outlier"](#page-7-1)

#### Examples

showClass("OutlierMahdist")

<span id="page-17-1"></span><span id="page-17-0"></span>

#### Description

Fast algorithm for identifying multivariate outliers in high-dimensional and/or large datasets, using spatial signs, see Filzmoser, Maronna, and Werner (CSDA, 2007). The computation of the distances is based on Mahalanobis distances.

#### Usage

```
OutlierSign1(x, ...)
    ## Default S3 method:
OutlierSign1(x, grouping, qcrit = 0.975, trace=FALSE, ...)
    ## S3 method for class 'formula'
OutlierSign1(formula, data, ..., subset, na.action)
```
# Arguments

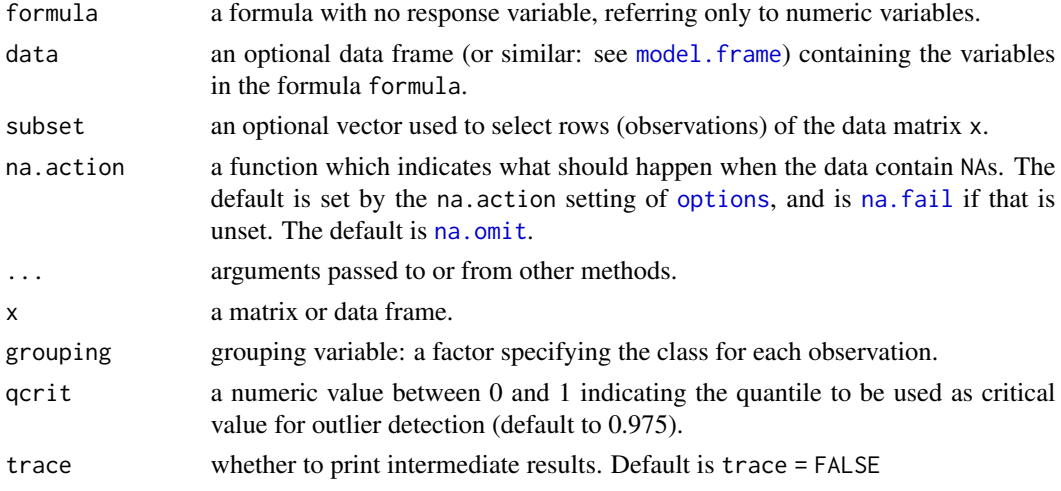

# Details

Based on the robustly sphered and normed data, robust principal components are computed. These are used for computing the covariance matrix which is the basis for Mahalanobis distances. A critical value from the chi-square distribution is then used as outlier cutoff.

# Value

An S4 object of class [OutlierSign1](#page-18-1) which is a subclass of the virtual class [Outlier](#page-7-1).

# Author(s)

Valentin Todorov <valentin.todorov@chello.at>

# <span id="page-18-0"></span>OutlierSign1-class 19

#### References

P. Filzmoser, R. Maronna and M. Werner (2008). Outlier identification in high dimensions, *Computational Statistics & Data Analysis*, Vol. 52 1694–1711.

Filzmoser P & Todorov V (2013). Robust tools for the imperfect world, *Information Sciences* 245, 4–20. [doi:10.1016/j.ins.2012.10.017.](https://doi.org/10.1016/j.ins.2012.10.017)

# See Also

[OutlierSign1](#page-18-1), [OutlierSign2](#page-21-1), [Outlier](#page-7-1)

#### Examples

```
data(hemophilia)
obj <- OutlierSign1(gr~.,data=hemophilia)
obj
getDistance(obj) # returns an array of distances
getClassLabels(obj, 1) # returns an array of indices for a given class
getCutoff(obj) # returns an array of cutoff values (for each class, usually equal)
getFlag(obj) # returns an 0/1 array of flags
plot(obj, class=2) # standard plot function
```
<span id="page-18-1"></span>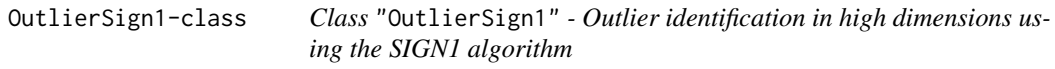

#### Description

Fast algorithm for identifying multivariate outliers in high-dimensional and/or large datasets, using spatial signs, see Filzmoser, Maronna, and Werner (CSDA, 2007). The computation of the distances is based on Mahalanobis distances.

#### Objects from the Class

Objects can be created by calls of the form new("OutlierSign1", ...) but the usual way of creating OutlierSign1 objects is a call to the function OutlierSign1() which serves as a constructor.

# **Slots**

covobj: A list containing intermediate results of the SIGN1 algorithm for each class call, counts, grp, wt, flag, method, singularity: from the ["Outlier"](#page-7-1) class.

# Extends

Class ["Outlier"](#page-7-1), directly.

# Methods

getCutoff Return the cutoff value used to identify outliers

getDistance Return a vector containing the computed distances

#### Author(s)

Valentin Todorov <valentin.todorov@chello.at>

# References

P. Filzmoser, R. Maronna and M. Werner (2008). Outlier identification in high dimensions, *Computational Statistics & Data Analysis*, Vol. 52 1694–1711.

Filzmoser P & Todorov V (2013). Robust tools for the imperfect world, *Information Sciences* 245, 4–20. [doi:10.1016/j.ins.2012.10.017.](https://doi.org/10.1016/j.ins.2012.10.017)

# See Also

[OutlierSign1](#page-17-1), [OutlierSign2](#page-21-1), [Outlier](#page-7-1)

# Examples

```
showClass("OutlierSign1")
```
<span id="page-19-1"></span>OutlierSign2 *Outlier identification in high dimensions using the SIGN2 algorithm*

#### Description

Fast algorithm for identifying multivariate outliers in high-dimensional and/or large datasets, using spatial signs, see Filzmoser, Maronna, and Werner (CSDA, 2007). The computation of the distances is based on principal components.

#### Usage

```
OutlierSign2(x, ...)
   ## Default S3 method:
OutlierSign2(x, grouping, qcrit = 0.975, explvar=0.99, trace=FALSE, ...)
    ## S3 method for class 'formula'
OutlierSign2(formula, data, ..., subset, na.action)
```
<span id="page-19-0"></span>

# <span id="page-20-0"></span>OutlierSign2 21

# Arguments

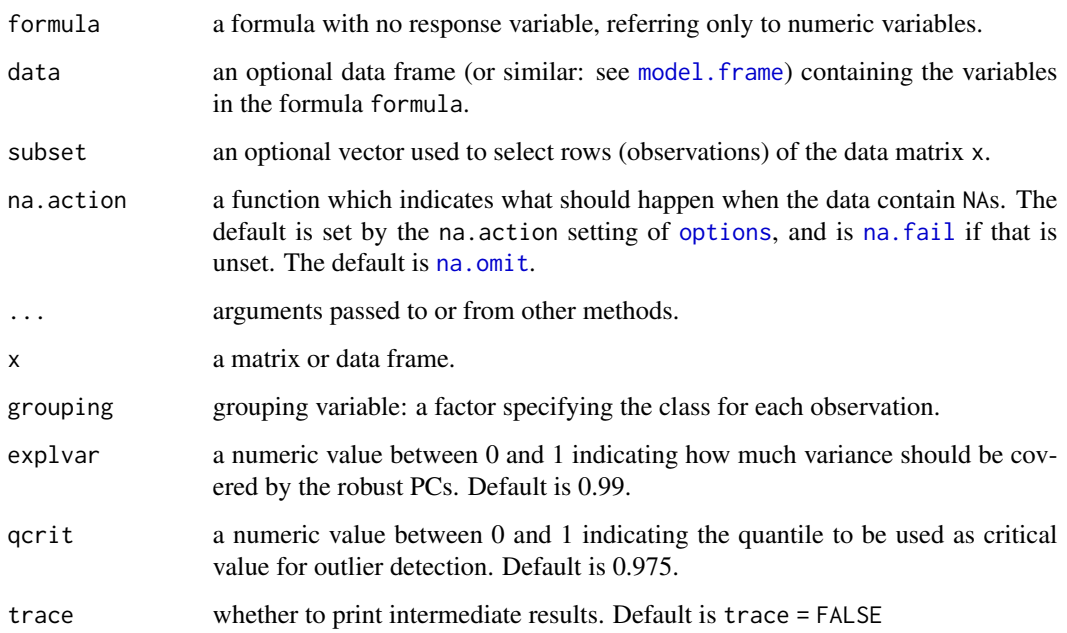

# Details

Based on the robustly sphered and normed data, robust principal components are computed which are needed for determining distances for each observation. The distances are transformed to approach chi-square distribution, and a critical value is then used as outlier cutoff.

# Value

An S4 object of class [OutlierSign2](#page-21-1) which is a subclass of the virtual class [Outlier](#page-7-1).

#### Author(s)

Valentin Todorov <valentin.todorov@chello.at>

# References

P. Filzmoser, R. Maronna and M. Werner (2008). Outlier identification in high dimensions, *Computational Statistics & Data Analysis*, Vol. 52 1694–1711.

Filzmoser P & Todorov V (2013). Robust tools for the imperfect world, *Information Sciences* 245, 4–20. [doi:10.1016/j.ins.2012.10.017.](https://doi.org/10.1016/j.ins.2012.10.017)

# See Also

[OutlierSign2](#page-21-1), [OutlierSign1](#page-18-1), [Outlier](#page-7-1)

# <span id="page-21-0"></span>Examples

```
data(hemophilia)
obj <- OutlierSign2(gr~.,data=hemophilia)
obj
getDistance(obj) # returns an array of distances
getClassLabels(obj, 1) # returns an array of indices for a given class
getCutoff(obj) # returns an array of cutoff values (for each class, usually equal)
getFlag(obj) # returns an 0/1 array of flags
plot(obj, class=2) # standard plot function
```
<span id="page-21-1"></span>OutlierSign2-class *Class* "OutlierSign2" *- Outlier identification in high dimensions using the SIGN2 algorithm*

#### Description

Fast algorithm for identifying multivariate outliers in high-dimensional and/or large datasets, using spatial signs, see Filzmoser, Maronna, and Werner (CSDA, 2007). The computation of the distances is based on principal components.

# Objects from the Class

Objects can be created by calls of the form new("OutlierSign2", ...) but the usual way of creating OutlierSign2 objects is a call to the function OutlierSign2() which serves as a constructor.

# Slots

covobj: A list containing intermediate results of the SIGN2 algorithm for each class

call, counts, grp, wt, flag, method, singularity: from the ["Outlier"](#page-7-1) class.

#### Extends

Class ["Outlier"](#page-7-1), directly.

#### Methods

getCutoff Return the cutoff value used to identify outliers

getDistance Return a vector containing the computed distances

# Author(s)

Valentin Todorov <valentin.todorov@chello.at>

# <span id="page-22-0"></span>PredictSimca-class 23

# References

P. Filzmoser, R. Maronna and M. Werner (2008). Outlier identification in high dimensions, *Computational Statistics & Data Analysis*, Vol. 52 1694–1711.

Filzmoser P & Todorov V (2013). Robust tools for the imperfect world, *Information Sciences* 245, 4–20. [doi:10.1016/j.ins.2012.10.017.](https://doi.org/10.1016/j.ins.2012.10.017)

#### See Also

[OutlierSign2](#page-19-1), [OutlierSign1](#page-18-1), [Outlier](#page-7-1)

#### Examples

showClass("OutlierSign2")

PredictSimca-class *Class* "PredictSimca" *- prediction of* "Simca" *objects*

# Description

The prediction of a "Simca" object

#### Objects from the Class

Objects can be created by calls of the form new("PredictSimca", ...) but most often by invoking predict() on a "Simca" object. They contain values meant for printing by show()

#### **Slots**

classification: Object of class "factor" ~~

odsc: A "matrix" containing the standartized orthogonal distances for each group

sdsc: A "matrix" containing the standartized score distances for each group

ct: re-classification table of the training sample

# Methods

show signature(object = "PredictSimca"): Prints the results..

#### Author(s)

Valentin Todorov <valentin.todorov@chello.at>

# References

Todorov V & Filzmoser P (2009), An Object Oriented Framework for Robust Multivariate Analysis. *Journal of Statistical Software*, 32(3), 1–47. [doi:10.18637/jss.v032.i03.](https://doi.org/10.18637/jss.v032.i03)

Todorov V & Filzmoser P (2014), Software Tools for Robust Analysis of High-Dimensional Data. *Austrian Journal of Statistics*, 43(4), 255–266, [doi:10.17713/ajs.v43i4.44.](https://doi.org/10.17713/ajs.v43i4.44)

# See Also

[Simca-class](#page-27-1)

# Examples

```
showClass("PredictSimca")
```
PredictSosDisc-class *Class* "PredictSosDisc" *- prediction of* "SosDisc" *objects*

#### Description

The prediction of a "SosDisc" object

# Objects from the Class

Objects can be created by calls of the form new("PredictSosDisc", ...) but most often by invoking predict() on a "SosDisc" object. They contain values meant for printing by show()

#### **Slots**

classification: Object of class "factor" representing the predicted classification

- mahadist2: A "matrix" containing the squared robust Mahalanobis distances to each group center in the subspace (see Details).
- w: A "vector" containing the weights derived from robust Mahalanobis distances to the closest group center (see Details).

# Details

For the prediction of the class membership a two step approach is taken. First, the newdata are scaled and centered (by obj@scale and obj@center) and multiplied by obj@beta for dimension reduction. Then the classification of the transformed data is obtained by prediction with the Linda object obj@fit. The Mahalanobis distances to the closest group center in this subspace is used to derive case weights w. Observations where the squared robust mahalanobis distance is larger than the 0.975 quantile of the chi-square distribution with Q degrees of freedom receive weight zero, all others weight one.

#### Methods

show signature(object = "PredictSosDisc"): Prints the results.

# Author(s)

Irene Ortner <irene.ortner@applied-statistics.at> and Valentin Todorov <valentin.todorov@chello.at>

<span id="page-23-0"></span>

#### <span id="page-24-0"></span>RSimca 25

#### References

Clemmensen L, Hastie T, Witten D & Ersboll B (2012), Sparse discriminant analysis. *Technometrics*, 53(4), 406–413.

Ortner I, Filzmoser P & Croux C (2020), Robust and sparse multigroup classification by the optimal scoring approach. Data Mining and Knowledge Discovery 34, 723–741. [doi:10.1007/s10618019-](https://doi.org/10.1007/s10618-019-00666-8) [006668.](https://doi.org/10.1007/s10618-019-00666-8)

#### See Also

[SosDisc-class](#page-29-1)

#### Examples

showClass("PredictSosDisc")

RSimca *Robust classification in high dimensions based on the SIMCA method*

#### **Description**

RSimca performs a robust version of the SIMCA method. This method classifies a data matrix x with a known group structure. To reduce the dimension on each group a robust PCA analysis is performed. Afterwards a classification rule is developped to determine the assignment of new observations.

# Usage

```
RSimca(x, \ldots)## Default S3 method:
RSimca(x, grouping, prior=proportions, k, kmax = ncol(x),
    control="hubert", alpha, tol = 1.0e-4, trace=FALSE, ...)
## S3 method for class 'formula'
RSimca(formula, data = NULL, ..., subset, na.action)
```
# Arguments

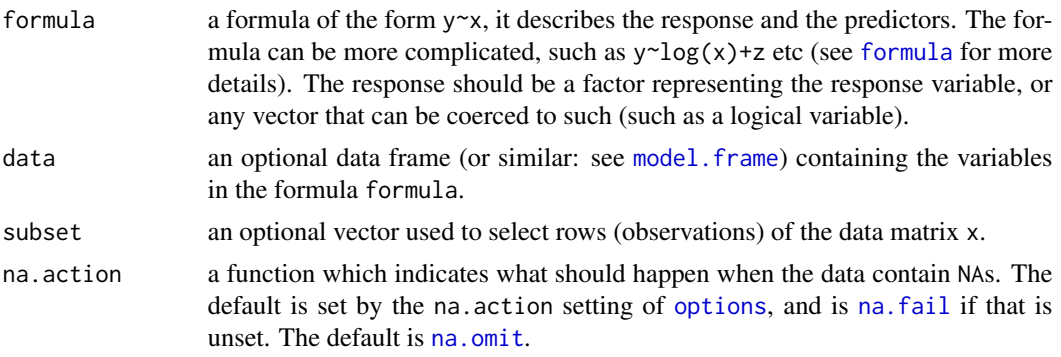

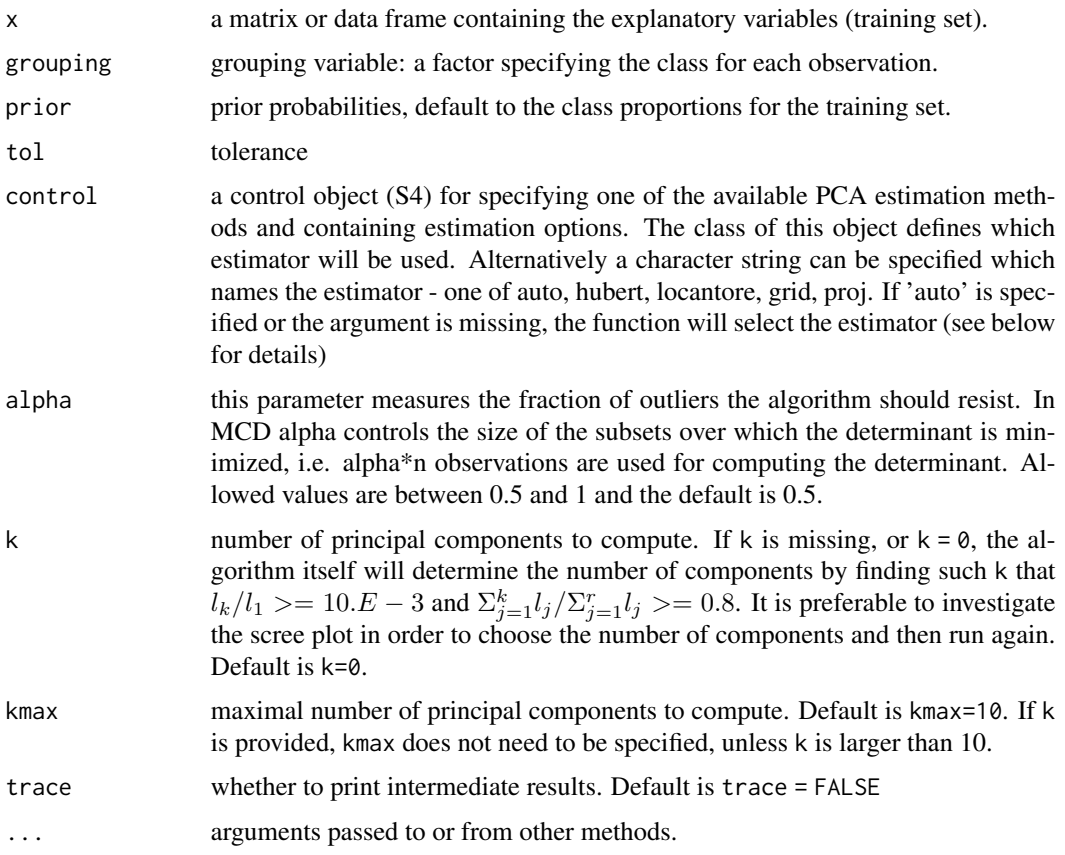

#### Details

RSimca, serving as a constructor for objects of class [RSimca-class](#page-26-1) is a generic function with "formula" and "default" methods.

SIMCA is a two phase procedure consisting of PCA performed on each group separately for dimension reduction followed by classification rules built in the lower dimensional space (note that the dimension in each group can be different). Instead of classical PCA robust alternatives will be used. Any of the robust PCA methods available in package [Pca-class](#page-0-0) can be used through the argument control. In original SIMCA new observations are classified by means of their deviations from the different PCA models. Here the classification rules will be obtained using two popular distances arising from PCA - orthogonal distances (OD) and score distances (SD). For the definition of these distances, the definition of the cutoff values and the standartization of the distances see Vanden Branden K, Hubert M (2005) and Todorov and Filzmoser (2009).

# Value

An S4 object of class [RSimca-class](#page-26-1) which is a subclass of of the virtual class [Simca-class](#page-27-1).

# Author(s)

Valentin Todorov <valentin.todorov@chello.at>

#### <span id="page-26-0"></span>RSimca-class 27

#### References

Vanden Branden K, Hubert M (2005) Robust classification in high dimensions based on the SIMCA method. Chemometrics and Intellegent Laboratory Systems 79:10–21

Todorov V & Filzmoser P (2014), Software Tools for Robust Analysis of High-Dimensional Data. *Austrian Journal of Statistics*, 43(4), 255–266, [doi:10.17713/ajs.v43i4.44.](https://doi.org/10.17713/ajs.v43i4.44)

#### Examples

```
data(pottery)
dim(pottery) # 27 observations in 2 classes, 6 variables
head(pottery)
## Build the SIMCA model. Use RSimca for a robust version
rs <- RSimca(origin~., data=pottery)
rs
summary(rs)
## generate a sample from the pottery data set -
## this will be the "new" data to be predicted
smpl <- sample(1:nrow(pottery), 5)
test <- pottery[smpl, -7] # extract the test sample. Remove the last (grouping) variable
print(test)
## predict new data
pr <- predict(rs, newdata=test)
```
pr@classification

<span id="page-26-1"></span>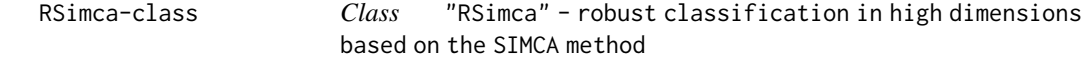

#### Description

The class RSimca represents robust version of the SIMCA algorithm for classification in high dimensions. The objects of class RSImca contain the results of the robust SIMCA method.

#### Objects from the Class

Objects can be created by calls of the form new("RSImca", ...) but the usual way of creating RSimca objects is a call to the function RSimca() which serves as a constructor.

# Slots

call: the (matched) function call.

prior: prior probabilities used, default to group proportions

<span id="page-27-0"></span>counts: number of observations in each class

pcaobj: A list of Pca objects - one for each group

k: Object of class "numeric" number of (choosen) principal components

flag: Object of class "Uvector" The observations whose score distance is larger than cutoff.sd or whose orthogonal distance is larger than cutoff.od can be considered as outliers and receive a flag equal to zero. The regular observations receive a flag 1

X: the training data set (same as the input parameter x of the constructor function)

grp: grouping variable: a factor specifying the class for each observation.

#### **Extends**

Class ["Simca"](#page-27-1), directly.

#### Methods

No methods defined with class "RSimca" in the signature.

#### Author(s)

Valentin Todorov <valentin.todorov@chello.at>

#### References

Vanden Branden K, Hubert M (2005) Robust classification in high dimensions based on the SIMCA method. Chemometrics and Intellegent Laboratory Systems 79:10–21

Todorov V & Filzmoser P (2009), An Object Oriented Framework for Robust Multivariate Analysis. *Journal of Statistical Software*, 32(3), 1–47, [doi:10.18637/jss.v032.i03.](https://doi.org/10.18637/jss.v032.i03)

Todorov V & Filzmoser P (2014), Software Tools for Robust Analysis of High-Dimensional Data. *Austrian Journal of Statistics*, 43(4), 255–266, [doi:10.17713/ajs.v43i4.44.](https://doi.org/10.17713/ajs.v43i4.44)

#### Examples

showClass("RSimca")

<span id="page-27-1"></span>Simca-class *Class* "Simca" *- virtual base class for all classic and robust SIMCA classes representing classification in high dimensions based on the SIMCA method*

#### Description

The class Simca searves as a base class for deriving all other classes representing the results of the classical and robust SIMCA methods

#### Objects from the Class

A virtual Class: No objects may be created from it.

#### Simca-class 29

#### **Slots**

call: the (matched) function call.

prior: prior probabilities used, default to group proportions

counts: number of observations in each class

pcaobj: A list of Pca objects - one for each group

k: Object of class "numeric" number of (choosen) principal components

flag: Object of class "Uvector" The observations whose score distance is larger than cutoff.sd or whose orthogonal distance is larger than cutoff.od can be considered as outliers and receive a flag equal to zero. The regular observations receive a flag 1

X: the training data set (same as the input parameter x of the constructor function)

grp: grouping variable: a factor specifying the class for each observation.

#### Methods

predict signature(object = "Simca"): calculates prediction using the results in object. An optional data frame or matrix in which to look for variables with which to predict. If omitted, the training data set is used. If the original fit used a formula or a data frame or a matrix with column names, newdata must contain columns with the same names. Otherwise it must contain the same number of columns, to be used in the same order.

show signature(object = "Simca"): prints the results

summary signature(object = "Simca"): prints summary information

#### Author(s)

Valentin Todorov <valentin.todorov@chello.at>

#### References

Vanden Branden K, Hubert M (2005) Robust classification in high dimensions based on the SIMCA method. Chemometrics and Intellegent Laboratory Systems 79:10–21

Todorov V & Filzmoser P (2009), An Object Oriented Framework for Robust Multivariate Analysis. *Journal of Statistical Software*, 32(3), 1–47, [doi:10.18637/jss.v032.i03.](https://doi.org/10.18637/jss.v032.i03)

Todorov V & Filzmoser P (2014), Software Tools for Robust Analysis of High-Dimensional Data. *Austrian Journal of Statistics*, 43(4), 255–266, [doi:10.17713/ajs.v43i4.44.](https://doi.org/10.17713/ajs.v43i4.44)

#### Examples

showClass("Simca")

<span id="page-29-1"></span><span id="page-29-0"></span>SosDisc-class *Class* "SosDisc" *- virtual base class for all classic and robust SosDisc classes representing the results of the robust and sparse multigroup classification by the optimal scoring approach*

#### Description

Robust and sparse multigroup classification by the optimal scoring approach. The class SosDisc searves as a base class for deriving all other classes representing the results of the robust and sparse multigroup classification by the optimal scoring approach.

# Details

The sparse optimal scoring problem (Clemmensen et al, 2011): for  $h = 1, ..., Q$ 

$$
\min_{\beta_h, \theta_h} \frac{1}{n} \| Y \theta_h - X \beta_h \|_2^2 + \lambda \| \beta_h \|_1
$$

subject to

$$
\frac{1}{n}\theta_h^T Y^T Y \theta_h = 1, \quad \theta_h^T Y^T Y \theta_l = 0 \quad \forall l < h.
$$

where  $X$  deontes the robustly centered and scaled input matrix  $x$  (or alternativly the predictors from formular) and  $Y$  is an dummy matrix coding die classmemberships from grouping.

For each h this problem can be solved interatively for  $\beta_h$  and  $\theta_h$ . In order to obtain robust estimates,  $\beta_h$  is estimated with reweighted sparse least trimmed squares regression (Alfons et al, 2013) and  $\theta_h$  with least absolut deviation regression in the first two iterations. To speed up the following repetitions an iterative down-weighting of observations with large residuals is combined with the iterative estimation of the optimal scoring coefficients with their classical estimates.

The classification model is estimated on the low dimensional sparse subspace  $X[\beta_1, ..., \beta_Q]$  with robust LDA ([Linda](#page-0-0)).

#### Objects from the Class

A virtual Class: No objects may be created from it.

### Slots

call: The (matched) function call.

prior: Prior probabilities; same as input parameter.

counts: Number of observations in each class.

- beta: Object of class "matrix": Q coefficient vectors of the predictor matrix from optimal scoring (see Details); rows corespond to variables listed in varnames.
- theta: Object of class "matrix": Q coefficient vectors of the dummy matrix for class coding from optimal scoring (see Details).

lambda: Non-negative tuning paramer from L1 norm penaly; same as input parameter

- varnames: Character vector: Names of included predictor variables (variables where at least one beta coefficient is non-zero).
- center: Centering vector of the input predictors (coordinate wise median).
- scale: Scaling vector of the input predictors (mad).
- fit: Object of class "Linda": Linda model (robust LDA model) estimated in the low dimensional subspace  $X[\beta_1, ..., \beta_Q]$  (see Details)
- mahadist2: These will go later to Linda object: squared robust Mahalanobis distance (calculated with estimates from Linda, with common covariance structure of all groups) of each observation to its group center in the low dimensional subspace  $X[\beta_1, ..., \beta_Q]$  (see Details).
- wlinda: These will go later to Linda object: 0-1 weights derived from mahadist2; observations where the squred robust Mahalanobis distance is larger than the 0.975 quantile of the chisquare distribution with Q degrees of freedom resive weight zero.
- X: The training data set (same as the input parameter x of the constructor function)
- grp: Grouping variable: a factor specifying the class for each observation (same as the input parameter grouping)

# Methods

predict signature(object = "SosDisc"): calculates prediction using the results in object. An optional data frame or matrix in which to look for variables with which to predict. If omitted, the training data set is used. If the original fit used a formula or a data frame or a matrix with column names, newdata must contain columns with the same names.

show signature(object = "SosDisc"): prints the results

summary signature(object = "SosDisc"): prints summary information

#### Author(s)

Irene Ortner <irene.ortner@applied-statistics.at> and Valentin Todorov <valentin.todorov@chello.at>

#### References

Clemmensen L, Hastie T, Witten D & Ersboll B (2012), Sparse discriminant analysis. *Technometrics*, 53(4), 406–413.

Ortner I, Filzmoser P & Croux C (2020), Robust and sparse multigroup classification by the optimal scoring approach. Data Mining and Knowledge Discovery 34, 723–741. [doi:10.1007/s10618019-](https://doi.org/10.1007/s10618-019-00666-8) [006668.](https://doi.org/10.1007/s10618-019-00666-8)

#### Examples

```
showClass("SosDisc")
```
<span id="page-31-0"></span>SosDiscClassic-class *Class* SosDiscClassic *- sparse multigroup classification by the optimal scoring approach*

#### **Description**

Sparse multigroup classification by the optimal scoring approach.

#### Objects from the Class

Objects can be created by calls of the form new("SosDiscClassic", ...) but the usual way of creating SosDiscClassic objects is a call to the function SosDiscRobust() which serves as a constructor.

#### Slots

call: The (matched) function call.

prior: Prior probabilities; same as input parameter.

counts: Number of observations in each class.

- beta: Object of class "matrix": Q coefficient vectors of the predictor matrix from optimal scoring (see Details); rows corespond to variables listed in varnames.
- theta: Object of class "matrix": Q coefficient vectors of the dummy matrix for class coding from optimal scoring (see Details).
- lambda: Non-negative tuning paramer from L1 norm penaly; same as input parameter
- varnames: Character vector: Names of included predictor variables (variables where at least one beta coefficient is non-zero).
- center: Centering vector of the input predictors (coordinate wise median).
- scale: Scaling vector of the input predictors (mad).
- fit: Object of class "Linda": Linda model (robust LDA model) estimated in the low dimensional subspace  $X[\beta_1, ..., \beta_Q]$  (see Details)
- mahadist2: These will go later to Linda object: squared robust Mahalanobis distance (calculated with estimates from Linda, with common covariance structure of all groups) of each observation to its group center in the low dimensional subspace  $X[\beta_1, ..., \beta_Q]$  (see Details).
- wlinda: These will go later to Linda object: 0-1 weights derived from mahadist2; observations where the squred robust Mahalanobis distance is larger than the 0.975 quantile of the chisquare distribution with Q degrees of freedom resive weight zero.
- X: The training data set (same as the input parameter x of the constructor function)
- grp: Grouping variable: a factor specifying the class for each observation (same as the input parameter grouping)

#### Extends

Class ["SosDisc"](#page-29-1), directly.

# <span id="page-32-0"></span>SosDiscRobust 33

#### Methods

No methods defined with class "SosDiscClassic" in the signature.

#### Author(s)

Irene Ortner<irene.ortner@applied-statistics.at> and Valentin Todorov <valentin.todorov@chello.at>

# References

Clemmensen L, Hastie T, Witten D & Ersboll B (2012), Sparse discriminant analysis. *Technometrics*, 53(4), 406–413.

Ortner I, Filzmoser P & Croux C (2020), Robust and sparse multigroup classification by the optimal scoring approach. Data Mining and Knowledge Discovery 34, 723–741. [doi:10.1007/s10618019-](https://doi.org/10.1007/s10618-019-00666-8) [006668.](https://doi.org/10.1007/s10618-019-00666-8)

#### Examples

```
showClass("SosDiscClassic")
```
SosDiscRobust *Robust and sparse multigroup classification by the optimal scoring approach*

#### Description

Robust and sparse multigroup classification by the optimal scoring approach is robust against outliers, provides a low-dimensional and sparse representation of the predictors and is also applicable if the number of variables exeeds the number of observations.

#### Usage

```
SosDiscRobust(x, ...)
## Default S3 method:
SosDiscRobust(x, grouping, prior=proportions,
    lambda, Q=length(unique(grouping))-1, alpha=0.5, maxit=100,
    tol = 1.0e-4, trace=FALSE, ...)## S3 method for class 'formula'
SosDiscRobust(formula, data = NULL, ..., subset, na.action)
```
# Arguments

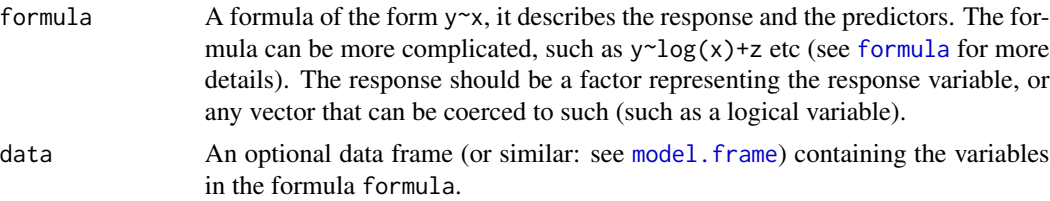

<span id="page-33-0"></span>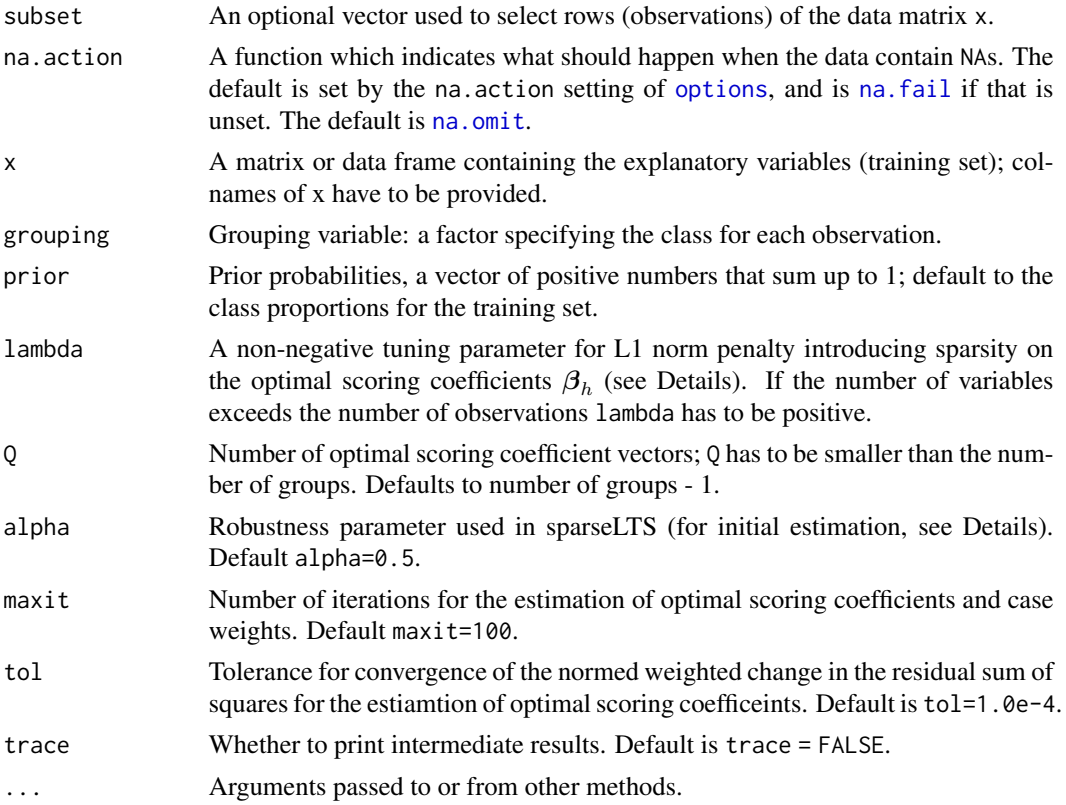

# Details

The sparse optimal scoring problem (Clemmensen et al, 2011): for  $h = 1, \ldots, Q$ 

$$
\min_{\beta_h, \theta_h} \frac{1}{n} \|Y\theta_h - X\beta_h\|_2^2 + \lambda \|\beta_h\|_1
$$

subject to

$$
\frac{1}{n}\theta_h^T Y^T Y \theta_h = 1, \quad \theta_h^T Y^T Y \theta_l = 0 \quad \forall l < h,
$$

where  $X$  deontes the robustly centered and scaled input matrix  $x$  (or alternativly the predictors from formular) and  $Y$  is an dummy matrix coding die classmemberships from grouping.

For each h this problem can be solved interatively for  $\beta_h$  and  $\theta_h$ . In order to obtain robust estimates,  $\beta_h$  is estimated with reweighted sparse least trimmed squares regression (Alfons et al, 2013) and  $\theta_h$  with least absolut deviation regression in the first two iterations. To speed up the following repetitions an iterative down-weighting of observations with large residuals is combined with the iterative estimation of the optimal scoring coefficients with their classical estimates.

The classification model is estimated on the low dimensional sparse subspace  $X[\beta_1, ..., \beta_Q]$  with robust LDA ([Linda](#page-0-0)).

#### Value

An S4 object of class [SosDiscRobust-class](#page-35-1) which is a subclass of of the virtual class [SosDisc-class](#page-29-1).

# SosDiscRobust 35

#### Author(s)

Irene Ortner <irene.ortner@applied-statistics.at> and Valentin Todorov <valentin.todorov@chello.at>

#### References

Clemmensen L, Hastie T, Witten D & Ersboll B (2011), Sparse discriminant analysis. *Technometrics*, 53(4), 406–413.

Alfons A, Croux C & Gelper S (2013), Sparse least trimmed squares regression for analysing highdimensional large data sets. *The Annals of Applied Statistics*, 7(1), 226–248.

Ortner I, Filzmoser P & Croux C (2020), Robust and sparse multigroup classification by the optimal scoring approach. Data Mining and Knowledge Discovery 34, 723–741. [doi:10.1007/s10618019-](https://doi.org/10.1007/s10618-019-00666-8) [006668.](https://doi.org/10.1007/s10618-019-00666-8)

# Examples

```
## EXAMPLE 1 ######################################
data(olitos)
grind <- which(colnames(olitos)=="grp")
set.seed(5008642)
mod <- SosDiscRobust(grp~., data=olitos, lambda=0.3, maxIte=30, Q=3, tol=1e-2)
pred <- predict(mod, newdata=olitos[,-grind])
summary(mod)
plot(mod, ind=c(1:3))
## EXAMPLE 2 ######################################
##
## Not run:
library(sparseLDA)
data(penicilliumYES)
## for demonstration only:
set.seed(5008642)
X <- penicilliumYES$X[, sample(1:ncol(penicilliumYES$X), 100)]
## takes a subsample of the variables
## to have quicker computation time
colnames(X) <- paste0("V",1:ncol(X))
y <- as.factor(c(rep(1,12), rep(2,12), rep(3,12)))
set.seed(5008642)
mod <- SosDiscRobust(X, y, lambda=1, maxit=5, Q=2, tol=1e-2)
summary(mod)
plot(mod)
```
<span id="page-35-0"></span>## End(Not run)

<span id="page-35-1"></span>SosDiscRobust-class *Class* SosDiscRobust *- robust and sparse multigroup classification by the optimal scoring approach*

#### **Description**

Robust and sparse multigroup classification by the optimal scoring approach.

#### Objects from the Class

Objects can be created by calls of the form new("SosDiscRobust", ...) but the usual way of creating SosDiscRobust objects is a call to the function SosDiscRobust() which serves as a constructor.

#### Slots

call: The (matched) function call.

prior: Prior probabilities; same as input parameter.

counts: Number of observations in each class.

- beta: Object of class "matrix": Q coefficient vectors of the predictor matrix from optimal scoring (see Details); rows corespond to variables listed in varnames.
- theta: Object of class "matrix": Q coefficient vectors of the dummy matrix for class coding from optimal scoring (see Details).
- lambda: Non-negative tuning paramer from L1 norm penaly; same as input parameter
- varnames: Character vector: Names of included predictor variables (variables where at least one beta coefficient is non-zero).
- center: Centering vector of the input predictors (coordinate wise median).
- scale: Scaling vector of the input predictors (mad).
- fit: Object of class "Linda": Linda model (robust LDA model) estimated in the low dimensional subspace  $X[\beta_1, ..., \beta_Q]$  (see Details)
- mahadist2: These will go later to Linda object: squared robust Mahalanobis distance (calculated with estimates from Linda, with common covariance structure of all groups) of each observation to its group center in the low dimensional subspace  $X[\beta_1, ..., \beta_Q]$  (see Details).
- wlinda: These will go later to Linda object: 0-1 weights derived from mahadist2; observations where the squred robust Mahalanobis distance is larger than the 0.975 quantile of the chisquare distribution with Q degrees of freedom resive weight zero.
- X: The training data set (same as the input parameter x of the constructor function)
- grp: Grouping variable: a factor specifying the class for each observation (same as the input parameter grouping)

#### <span id="page-36-0"></span>SPcaGrid 37

# Extends

Class ["SosDisc"](#page-29-1), directly.

# Methods

No methods defined with class "SosDiscRobust" in the signature.

# Author(s)

Irene Ortner<irene.ortner@applied-statistics.at> and Valentin Todorov <valentin.todorov@chello.at>

#### References

Clemmensen L, Hastie T, Witten D & Ersboll B (2012), Sparse discriminant analysis. *Technometrics*, 53(4), 406–413.

Ortner I, Filzmoser P & Croux C (2020), Robust and sparse multigroup classification by the optimal scoring approach. Data Mining and Knowledge Discovery 34, 723-741. [doi:10.1007/s10618019-](https://doi.org/10.1007/s10618-019-00666-8) [006668.](https://doi.org/10.1007/s10618-019-00666-8)

#### Examples

showClass("SosDiscRobust")

<span id="page-36-1"></span>SPcaGrid *Sparse Robust Principal Components based on Projection Pursuit (PP): GRID search Algorithm*

#### Description

Computes an approximation of the PP-estimators for sparse and robust PCA using the grid search algorithm in the plane.

#### Usage

```
SPcaGrid(x, ...)
   ## Default S3 method:
SPaGGrid(x, k = 0, kmax = ncol(x), method = c("mad", "sd", "qn", "Qn"),lambda = 1, scale=FALSE, na.action = na.fail, trace=FALSE, ...)
    ## S3 method for class 'formula'
SPcaGrid(formula, data = NULL, subset, na.action, ...)
```
# <span id="page-37-0"></span>Arguments

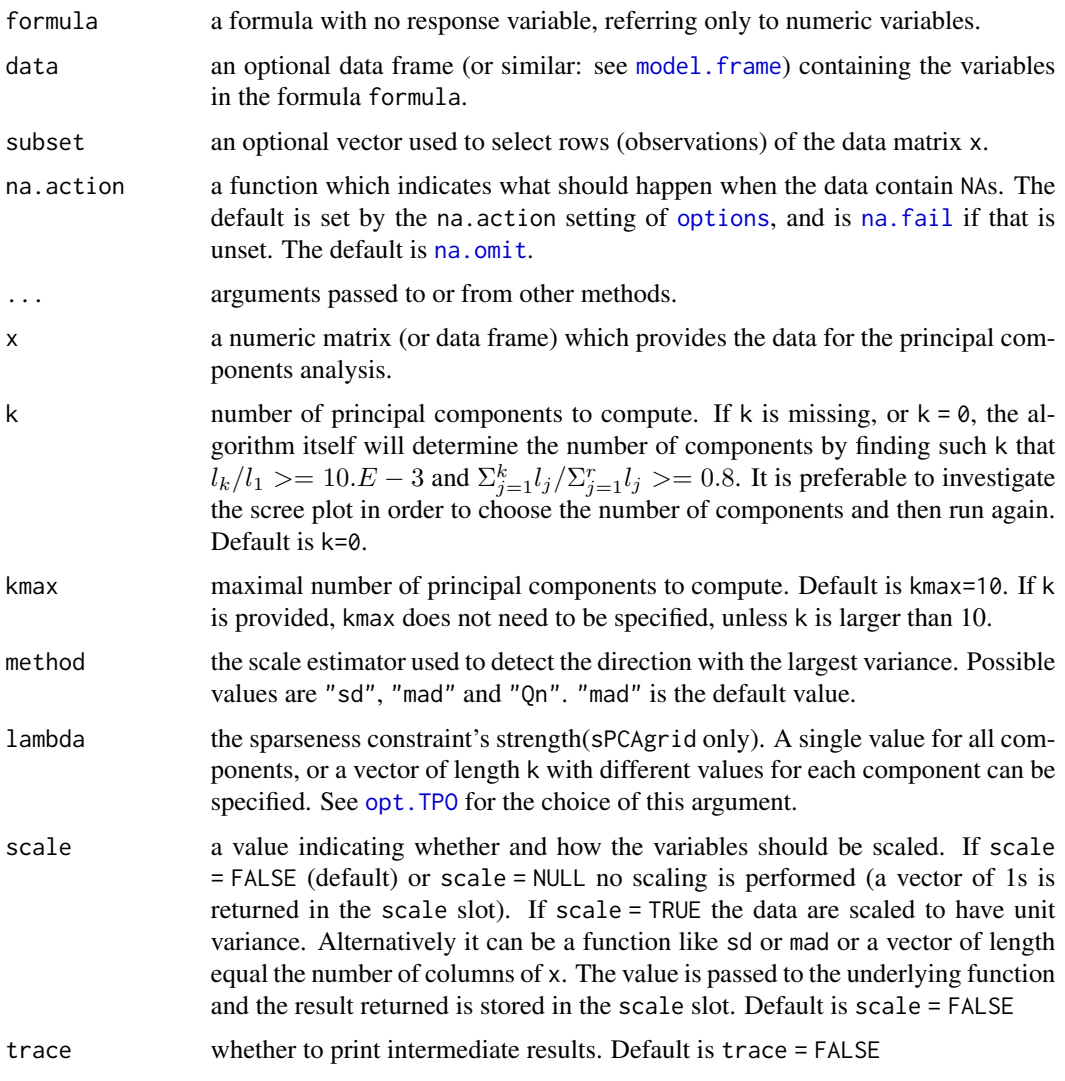

# Details

SPcaGrid, serving as a constructor for objects of class [SPcaGrid-class](#page-39-1) is a generic function with "formula" and "default" methods. For details see [sPCAgrid](#page-0-0) and the relevant references.

# Value

An S4 object of class [SPcaGrid-class](#page-39-1) which is a subclass of [PcaGrid-class](#page-0-0) which in turn is a subclass of the virtual class [PcaRobust-class](#page-0-0).

# Author(s)

Valentin Todorov <valentin.todorov@chello.at>

#### SPcaGrid 39

#### References

C. Croux, P. Filzmoser, M. Oliveira, (2007). Algorithms for Projection-Pursuit Robust Principal Component Analysis, *Chemometrics and Intelligent Laboratory Systems*, Vol. 87, pp. 218-225.

C. Croux, P. Filzmoser, H. Fritz (2013). Robust Sparse Principal Component Analysis, *Technometrics* 55(2), pp. 202–2014, [doi:10.1080/00401706.2012.727746.](https://doi.org/10.1080/00401706.2012.727746)

V. Todorov, P. Filzmoser (2013). Comparing classical and robust sparse PCA. In R Kruse, M Berthold, C Moewes, M Gil, P Grzegorzewski, O Hryniewicz (eds.), *Synergies of Soft Computing and Statistics for Intelligent Data Analysis*, volume 190 of *Advances in Intelligent Systems and Computing*, pp. 283–291. Springer, Berlin; New York. ISBN 978-3-642-33041-4, [doi:10.1007/](https://doi.org/10.1007/978-3-642-33042-1_31) [9783642330421\\_31.](https://doi.org/10.1007/978-3-642-33042-1_31)

# Examples

```
data(bus)
bus <- as.matrix(bus)
## calculate MADN for each variable
x \mod \leq apply(bus, 2, mad)
cat("\nMin, Max of MADN: ", min(xmad), max(xmad), "\n")
## calculate MADN for each variable
xqn <- apply(bus, 2, Qn)
cat("\nMin, Max of Qn: ", min(xqn), max(xqn), "\n")
## MADN vary between 0 (for variable 9) and 34. Therefore exclude
## variable 9 and divide the remaining variables by their MADNs.
bus1 \leftarrow bus[, -c(9)]
p \leftarrow \text{ncol}(bus1)madbus \leq apply(bus1, 2, mad)
bus2 <- sweep(bus1, 2, madbus, "/", check.margin = FALSE)
xsd \leftarrow apply(bus1, 2, sd)bus.sd <- sweep(bus1, 2, xsd, "/", check.margin = FALSE)
xqn \leftarrow apply(bus1, 2, Qn)bus.qn \leq sweep(bus1, 2, xqn, "/", check.margin = FALSE)
## Not run:
spc <- SPcaGrid(bus2, lambda=0, method="sd", k=p, kmax=p)
rspc <- SPcaGrid(bus2, lambda=0, method="Qn", k=p, kmax=p)
summary(spc)
summary(rspc)
screeplot(spc, type="line", main="Classical PCA", sub="PC", cex.main=2)
screeplot(rspc, type="line", main="Robust PCA", sub="PC", cex.main=2)
## find lambda
K < -4
```

```
lambda.sd <- 1.64
    to.sd <- .tradeoff(bus2, k=K, lambda.max=2.5, lambda.n=100, method="sd")
   plot(to.sd, type="b", xlab="lambda", ylab="Explained Variance (percent)")
   abline(v=lambda.sd, lty="dotted")
spc.sd.p <- SPcaGrid(bus2, lambda=lambda.sd, method="sd", k=p)
.CPEV(spc.sd.p, k=K)
spc.sd <- SPcaGrid(bus2, lambda=lambda.sd, method="sd", k=K)
getLoadings(spc.sd)[,1:K]
plot(spc.sd)
lambda.qn <- 2.06
    to.qn <- .tradeoff(bus2, k=K, lambda.max=2.5, lambda.n=100, method="Qn")
   plot(to.qn, type="b", xlab="lambda", ylab="Explained Variance (percent)")
   abline(v=lambda.qn, lty="dotted")
spc.qn.p <- SPcaGrid(bus2, lambda=lambda.qn, method="Qn", k=p)
.CPEV(spc.qn.p, k=K)
spc.qn <- SPcaGrid(bus2, lambda=lambda.qn, method="Qn", k=K)
getLoadings(spc.qn)[,1:K]
plot(spc.qn)
## End(Not run)
## DD-plots
##
## Not run:
## Not run:
usr \leq par(mfrow=c(2,2))
plot(SPcaGrid(bus2, lambda=0, method="sd", k=4), id.n.sd=0, main="Standard PCA")
plot(SPcaGrid(bus2, lambda=0, method="Qn", k=4), id.n.sd=0, ylim=c(0,20))
plot(SPcaGrid(bus2, lambda=1.64, method="sd", k=4), id.n.sd=0, main="Stdandard sparse PCA")
plot(SPcaGrid(bus2, lambda=3.07, method="Qn", k=4), id.n.sd=0, main="Robust sparse PCA")
par(usr)
## End (Not run)
## End(Not run)
```
<span id="page-39-1"></span>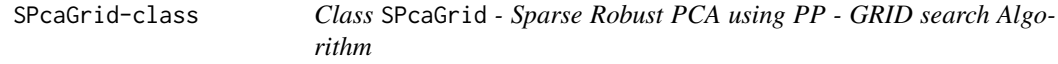

# Description

Holds the results of an approximation of the PP-estimators for sparse and robust PCA using the grid search algorithm in the plane.

<span id="page-39-0"></span>

# <span id="page-40-0"></span>SPcaGrid-class 41

# Objects from the Class

Objects can be created by calls of the form new("SPcaGrid", ...) but the usual way of creating SPcaGrid objects is a call to the function SPcaGrid() which serves as a constructor.

# **Slots**

call, center, scale, loadings, eigenvalues, scores, k, sd, od, cutoff.sd, cutoff.od, flag, n.obs: from the ["Pca-class"](#page-0-0) class.

# Extends

Class ["PcaGrid"](#page-0-0), directly. Class ["PcaRobust"](#page-0-0), by class "PcaGrid", distance 2. Class ["Pca"](#page-0-0), by class "PcaGrid", distance 3.

# Methods

 $getQuan$  signature(obj = "SPcaGrid"): ...

### Author(s)

Valentin Todorov <valentin.todorov@chello.at>

#### References

Todorov V & Filzmoser P (2009), An Object Oriented Framework for Robust Multivariate Analysis. *Journal of Statistical Software*, 32(3), 1–47. [doi:10.18637/jss.v032.i03.](https://doi.org/10.18637/jss.v032.i03)

C. Croux, P. Filzmoser, H. Fritz (2013). Robust Sparse Principal Component Analysis, *Technometrics* 55(2), pp. 202–2014, [doi:10.1080/00401706.2012.727746.](https://doi.org/10.1080/00401706.2012.727746)

V. Todorov, P. Filzmoser (2013). Comparing classical and robust sparse PCA. In R Kruse, M Berthold, C Moewes, M Gil, P Grzegorzewski, O Hryniewicz (eds.), *Synergies of Soft Computing and Statistics for Intelligent Data Analysis*, volume 190 of *Advances in Intelligent Systems and Computing*, pp. 283–291. Springer, Berlin; New York. ISBN 978-3-642-33041-4, [doi:10.1007/](https://doi.org/10.1007/978-3-642-33042-1_31) [9783642330421\\_31.](https://doi.org/10.1007/978-3-642-33042-1_31)

#### See Also

[SPcaGrid](#page-36-1), [PcaGrid-class](#page-0-0), [PcaRobust-class](#page-0-0), [Pca-class](#page-0-0), [PcaClassic](#page-0-0), [PcaClassic-class](#page-0-0)

# Examples

showClass("SPcaGrid")

<span id="page-41-0"></span>SummarySimca-class *Class* "SummarySimca" *- summary of* "Simca" *objects*

#### Description

Contains summary information about a Simca object - classification in high dimensions based on the SIMCA method

#### Objects from the Class

Objects can be created by calls of the form new("SummarySimca", ...), but most often by invoking summary() on an "Simca" object. They contain values meant for printing by show().

#### **Slots**

simcaobj: Object of class "Simca"

#### Methods

show signature(object = "SummarySimca"): display the object

# Author(s)

Valentin Todorov <valentin.todorov@chello.at>

#### References

Todorov V & Filzmoser P (2009), An Object Oriented Framework for Robust Multivariate Analysis. *Journal of Statistical Software*, 32(3), 1–47, [doi:10.18637/jss.v032.i03.](https://doi.org/10.18637/jss.v032.i03)

Todorov V & Filzmoser P (2014), Software Tools for Robust Analysis of High-Dimensional Data. *Austrian Journal of Statistics*, 43(4), 255–266, [doi:10.17713/ajs.v43i4.44.](https://doi.org/10.17713/ajs.v43i4.44)

#### See Also

#### [Simca-class](#page-27-1)

# Examples

showClass("SummarySimca")

<span id="page-42-0"></span>SummarySosDisc-class *Class* "SummarySosDisc" *- summary of* "SosDisc" *objects*

#### Description

Contains summary information about a SosDisc object representing the results of the robust and sparse multigroup classification by the optimal scoring approach.

#### Objects from the Class

Objects can be created by calls of the form new("SummarySosDisc", ...), but most often by invoking summary() on an "SosDisc" object. They contain values meant for printing by show().

# Slots

obj: Object of class "SosDisc"

#### Methods

show signature(object = "SummarySosDisc"): display the object

#### Author(s)

Irene Ortner <irene.ortner@applied-statistics.at> and Valentin Todorov <valentin.todorov@chello.at>

#### References

Clemmensen L, Hastie T, Witten D & Ersboll B (2012), Sparse discriminant analysis. *Technometrics*, 53(4), 406–413.

Ortner I, Filzmoser P & Croux C (2020), Robust and sparse multigroup classification by the optimal scoring approach. Data Mining and Knowledge Discovery 34, 723–741. [doi:10.1007/s10618019-](https://doi.org/10.1007/s10618-019-00666-8) [006668.](https://doi.org/10.1007/s10618-019-00666-8)

#### See Also

[SosDisc-class](#page-29-1)

#### Examples

```
showClass("SummarySosDisc")
```
# <span id="page-43-0"></span>Index

∗ classes CSimca-class, [4](#page-3-0) Outlier-class, [8](#page-7-0) OutlierMahdist-class, [11](#page-10-0) OutlierPCDist-class, [14](#page-13-0) OutlierPCOut-class, [17](#page-16-0) OutlierSign1-class, [19](#page-18-0) OutlierSign2-class, [22](#page-21-0) PredictSimca-class, [23](#page-22-0) PredictSosDisc-class, [24](#page-23-0) RSimca-class, [27](#page-26-0) Simca-class, [28](#page-27-0) SosDisc-class, [30](#page-29-0) SosDiscClassic-class, [32](#page-31-0) SosDiscRobust-class, [36](#page-35-0) SPcaGrid-class, [40](#page-39-0) SummarySimca-class, [42](#page-41-0) SummarySosDisc-class, [43](#page-42-0) ∗ classification PredictSosDisc-class, [24](#page-23-0) SosDisc-class, [30](#page-29-0) SosDiscClassic-class, [32](#page-31-0) SosDiscRobust, [33](#page-32-0) SosDiscRobust-class, [36](#page-35-0) SummarySosDisc-class, [43](#page-42-0) ∗ datasets kibler, [6](#page-5-0) ∗ methods getWeight-methods, [5](#page-4-0) ∗ multivariate CSimca, [2](#page-1-0) CSimca-class, [4](#page-3-0) getWeight-methods, [5](#page-4-0) Outlier-class, [8](#page-7-0) OutlierMahdist, [9](#page-8-0) OutlierMahdist-class, [11](#page-10-0) OutlierPCDist, [12](#page-11-0) OutlierPCDist-class, [14](#page-13-0) OutlierPCOut, [15](#page-14-0)

OutlierPCOut-class, [17](#page-16-0) OutlierSign1, [18](#page-17-0) OutlierSign1-class, [19](#page-18-0) OutlierSign2, [20](#page-19-0) OutlierSign2-class, [22](#page-21-0) PredictSimca-class, [23](#page-22-0) PredictSosDisc-class, [24](#page-23-0) RSimca, [25](#page-24-0) RSimca-class, [27](#page-26-0) Simca-class, [28](#page-27-0) SosDisc-class, [30](#page-29-0) SosDiscClassic-class, [32](#page-31-0) SosDiscRobust, [33](#page-32-0) SosDiscRobust-class, [36](#page-35-0) SPcaGrid, [37](#page-36-0) SPcaGrid-class, [40](#page-39-0) SummarySimca-class, [42](#page-41-0) SummarySosDisc-class, [43](#page-42-0) ∗ robust CSimca, [2](#page-1-0) CSimca-class, [4](#page-3-0) getWeight-methods, [5](#page-4-0) Outlier-class, [8](#page-7-0) OutlierMahdist, [9](#page-8-0) OutlierMahdist-class, [11](#page-10-0) OutlierPCDist, [12](#page-11-0) OutlierPCDist-class, [14](#page-13-0) OutlierPCOut, [15](#page-14-0) OutlierPCOut-class, [17](#page-16-0) OutlierSign1, [18](#page-17-0) OutlierSign1-class, [19](#page-18-0) OutlierSign2, [20](#page-19-0) OutlierSign2-class, [22](#page-21-0) PredictSimca-class, [23](#page-22-0) PredictSosDisc-class, [24](#page-23-0) RSimca, [25](#page-24-0) RSimca-class, [27](#page-26-0) Simca-class, [28](#page-27-0) SosDisc-class, [30](#page-29-0)

# INDEX 45

```
SosDiscClassic-class, 32
    SosDiscRobust, 33
    SosDiscRobust-class, 36
    SPcaGrid, 37
    SPcaGrid-class, 40
    SummarySimca-class, 42
    SummarySosDisc-class, 43
∗ sparse
    PredictSosDisc-class, 24
    SosDisc-class, 30
    SosDiscClassic-class, 32
    SosDiscRobust, 33
    SosDiscRobust-class, 36
    SummarySosDisc-class, 43
CovRobust, 10
CSimca, 2
CSimca-class, 4
formula, 3, 25, 33
getClassLabels (getWeight-methods), 5
getClassLabels,Outlier-method
        (Outlier-class), 8
getClassLabels-methods
        (getWeight-methods), 5
getCutoff (getWeight-methods), 5
getCutoff,OutlierMahdist-method
        (OutlierMahdist-class), 11
getCutoff,OutlierPCDist-method
        (OutlierPCDist-class), 14
getCutoff,OutlierPCOut-method
        (OutlierPCOut-class), 17
getCutoff,OutlierSign1-method
        (OutlierSign1-class), 19
getCutoff,OutlierSign2-method
        (OutlierSign2-class), 22
getCutoff-methods (getWeight-methods), 5
getDistance,Outlier-method
        (Outlier-class), 8
getDistance,OutlierMahdist-method
        (OutlierMahdist-class), 11
getDistance,OutlierPCDist-method
        (OutlierPCDist-class), 14
getDistance,OutlierPCOut-method
        (OutlierPCOut-class), 17
```

```
getDistance,OutlierSign1-method
        (OutlierSign1-class), 19
```

```
getDistance,OutlierSign2-method
        (OutlierSign2-class), 22
getFlag,Outlier-method (Outlier-class),
        8
getOutliers (getWeight-methods), 5
getOutliers,Outlier-method
        (Outlier-class), 8
getOutliers-methods
        (getWeight-methods), 5
getQuan,SPcaGrid-method
        (SPcaGrid-class), 40
getWeight (getWeight-methods), 5
getWeight,Outlier-method
        (Outlier-class), 8
getWeight-methods, 5
```
kibler, [6](#page-5-0)

```
Linda, 30, 34
```
model.frame, *[3](#page-2-0)*, *[9](#page-8-0)*, *[12](#page-11-0)*, *[15](#page-14-0)*, *[18](#page-17-0)*, *[21](#page-20-0)*, *[25](#page-24-0)*, *[33](#page-32-0)*, *[38](#page-37-0)*

na.fail, *[3](#page-2-0)*, *[9](#page-8-0)*, *[12](#page-11-0)*, *[15](#page-14-0)*, *[18](#page-17-0)*, *[21](#page-20-0)*, *[25](#page-24-0)*, *[34](#page-33-0)*, *[38](#page-37-0)* na.omit, *[3](#page-2-0)*, *[9](#page-8-0)*, *[12](#page-11-0)*, *[15](#page-14-0)*, *[18](#page-17-0)*, *[21](#page-20-0)*, *[25](#page-24-0)*, *[34](#page-33-0)*, *[38](#page-37-0)*

```
opt.TPO, 38
options, 3, 9, 12, 15, 18, 21, 25, 34, 38
Outlier, 5, 10, 11, 13–23
Outlier-class, 8
OutlierMahdist, 8, 9, 10, 12
OutlierMahdist-class, 11
OutlierPCDist, 12, 13, 15
OutlierPCDist-class, 14
OutlierPCOut, 15, 16, 17
OutlierPCOut-class, 17
OutlierSign1, 18, 18, 19–21, 23
OutlierSign1-class, 19
OutlierSign2, 19, 20, 20, 21, 23
OutlierSign2-class, 22
```

```
Pca, 41
PcaClassic, 41
PcaGrid, 41
PcaRobust, 41
plot,Outlier,missing-method
        (Outlier-class), 8
plot,OutlierPCOut,missing-method
        (OutlierPCOut-class), 17
predict, SosDisc-method
        (SosDisc-class), 30
```
46 INDEX

```
predict,Simca-method
(Simca-class
)
, 28
PredictSimca-class
, 23
PredictSosDisc-class
, 24
RSimca
, 25
RSimca-class
, 27
show, SosDisc-method
(SosDisc-class
)
, 30
show,Outlier-method
(Outlier-class
)
,
8
show,PredictSimca-method (PredictSimca-class
)
, 23
show,PredictSosDisc-method (PredictSosDisc-class
)
, 24
28
show, SummarySimca-method
        (SummarySimca-class
)
, 42
show,SummarySosDisc-method (SummarySosDisc-class
)
, 43
Simca
,
5
, 28
28
SosDisc
, 32
, 37
30
SosDiscClassic-class
, 32
SosDiscRobust
, 33
SosDiscRobust-class
, 36
SPcaGrid
, 37
, 41
sPCAgrid
, 38
SPcaGrid-class
, 40
summary, SosDisc-method (SosDisc-class), 30
28
SummarySimca-class
, 42
SummarySosDisc-class
, 43
```